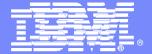

#### **IBM IMS Tools**

Janet LeBlanc IMS Tools Silicon Valley Lab leblancj@ca.ibm.com

**Information Management software** 

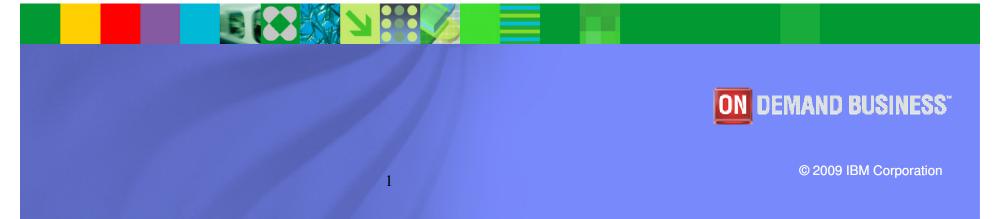

**HALDB** Toolkit **HD Compression- Extended IMS Cloning Tool** Library Integrity Utilities Sequential Randomizer Generator IMS Tools Knowledge Base

**IMS Database Control Suite** High Performance Fast Path Utilities High Performance Unload High Performance Load **IMS** Index Builder High Performance Prefix Resolution Parallel Reorganization Online Reorganization Facility High Performance Pointer Checker **Database Control Suite** 

#### **IMS Tools Product Portfolio**

**IMS Recovery Expert Database Recovery Facility** High Perf Image Copy High Perf Change Accumulation **DEDB Fast Recovery** 

**Batch Terminal Simulator** Batch Backout Manager **IMS Connect Extensions Program Restart Facility** 

#### **End to End Management**

Data Base Administration

Utility Management **Backup and** Recovery

**Application** Management

#### **IMS DATA BASE TOOLS**

**Performance** Management

**Transaction Management** 

**System Administration** 

Regulatory Compliance

**Buffer Pool Analyzer Network Compression Facility** Performance Analyzer **Problem Investigator** OMEGAMON XE for IMS

**Command Control Facility ETO Support HP Sysgen Tools** Queue Control Facility IMS Workload Router

**IMS Parameter Manager IMS** Sysplex Manager

**IMS Audit Management Expert** IBM Data Encryption for IMS and DB2 Databases

#### What's new in IMS Tools

- IMS Audit Management Expert
- IMS Cloning Tools
- IMS Connect Ext
- IMS Performance Analyzer

#### Announcement on 08/04/2009 General Availability 08/07/2009

- IMS Audit Management Expert for z/OS V1.2
  - PID # 5655-R23 and S&S PID 5655-R24
- IMS Cloning Tool for z/OS V1.1
  - PID # 5655-U91 and S&S PID 5655-U92
- IMS Connect Extensions for z/OS V2.2
  - PID # 5655-S56 and S&S PID 5655-K49
- IMS Performance Analyzer for z/OS V4.2
  - PID # 5655-R03 and S&S PID 5655-E18

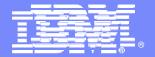

#### **IMS Audit Management Expert for z/OS** Version 1.2

**Information Management software** 

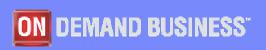

© 2009 IBM Corporation

#### **OVERVIEW**

- IMS Audit Management Expert for z/OS
  - Provides a comprehensive auditing solution that reduces the cost of compliance through automation, centralization, and segregation of duties
  - Simplifies the collection of audit data through automation
    - Reduces manual efforts and increases productivity
  - Provides centralization of the audit data by collecting and correlating data access information from a variety of IMS and SMF resources
    - Removes the difficulty of gathering data from multiple data sources by centralizing audit data
    - Auditors can easily get audit information while requiring fewer resources
    - Data from different sources is presented in a consistent way

#### **OVERVIEW**

- IMS Audit Management Expert for z/OS
  - Allows for segregation of duties between auditors and DBA's
    - Increases the integrity of the audited data
    - Removes the opportunity for data tampering because reports are no longer provided by the personnel companies need to audit
  - Saves time and effort by eliminating manual auditing processes
  - Facilitates common auditing tasks
    - determining who updated a particular object
    - time frame
    - · monitoring access to specific objects
  - Shows a detailed analysis for any changes being monitored by IMS Audit Management Expert
  - Allows auditors to obtain information
    - · without being defined as IMS users
    - work without extensive interaction with Data Base and System Administrators
    - Auditors will not be able to directly manipulate IMS resources

#### Data collection

- Collection and reporting of READ (GETS), INSERT,
   UPDATE and DELETE accesses to databases
- Ability to audit and report on READ, INSERT, UPDATE, and DELETE calls on specific database segments
  - READ and DELETE calls retain the concatenated key of the audited segment
  - UPDATE and INSERT calls retain the segment concatenated key as well as the segment data, as found in the DLI call I/O area

#### Data collection

- IMS Audit Management Expert can collect and correlate many different types of information into its audit repository:
  - Access to database, image copy and RECON data sets as recorded in SMF
  - Access to databases as recorded in the IMS log
  - Access to databases and segments from IMS Batch (DLI/DBB/BMP) jobs
  - Access to databases and segments from IMS Online regions
  - User access to the IMS system via SIGNON as recorded in the IMS log
  - PSB and database 'change of state' activity as recorded in the IMS log
  - System STOP and START activity as recorded in the IMS log

- REPORTING of audit data
  - GUI Reporting interface
    - Provides auditors with flexible options for examining the data in the audit repository
    - Summary and detail reports
    - Report filtering
    - Graphical and tabular reports
      - Export data grid values directly to Excel
      - Zoom data grid cells, to view data more easily
      - Search capability for data grid cells
  - Batch Reports
    - Generate reports by
      - USERID, DATABASE, SEGMENT, TRANCODE, PSB, JOBNAME
      - Date Range with STARTDATE, ENDDATE
      - Masking and control card omission allows desired report content
    - Provides capability to view segment concatenated key and segment data in it's raw format

- Automated audit notification
  - Exceptions exceeding CRITICAL or WARNING threshold values
    - Thresholds values are set by individual Report users
  - Trigger Action
    - Email notification with message to selected email addresses
    - WTO to selected TSO USERids

- Administration User Interface GUI
  - Provides administrators with flexible control options
    - User management
    - Auditing profile management
      - Ability to define what will be targets of auditing
      - Ability to set auditing rules for different levels of auditing
      - Ability to filter auditing at the database level as well as segment level
      - The inclusion of PSBs within a rule, to audit all databases within the PSB at the database level
    - Reporting authorizations

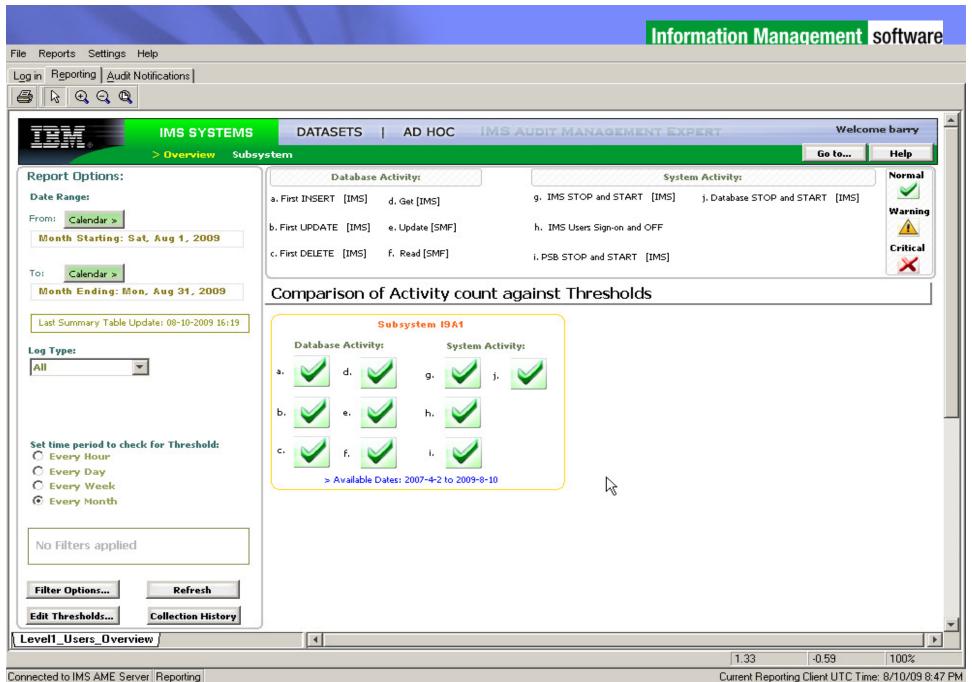

100%

1.81

-1.72

#### Information Management software Option Record Count: 64 EVENT TYPE START TIME END\_TIME IMS\_SUBSYSTEM SYSTEM ID JOB\_NAME JOB\_NUMBER Display all columns IMS050 2009-08-06 21:00:47...|2009-08-06 21:00:5... AUEBB1G AUEBB1 G JOB09348 G 🔺 G IMS050 2009-08-06 21:01:22...|2009-08-06 21:01:2... 19 A 1 AUEBB11 AUEBB11 JOB09349 Default SMF Columns IMS050 2009-08-06 21:01:42... 2009-08-06 21:01:4... AUEBB1D AUEBB1D JOB09350 G 19 A 1 G ✓ Default IMS Columns IMS050 2009-08-06 21:02:06... 2009-08-06 21:02:1... AUEBB1U AUEBB1U JOB09351 19 A 1 G IMS050 2009-08-06 21:02:52...|2009-08-06 21:03:2... AUEBB1U AUEBB1U JOB09352 19A1 lv ROW IMS050 2009-08-06 21:03:50...|2009-08-06 21:03:5... AUEBB1S AUEBB1S JOB09353 G. I9 A 1 IMS050 |2009-08-06||21:13:13...||2009-08-06||21:13:1... 19A1 AUEBB21 AUEBB21 JOB09358 G DESCRIPTION G IMS050 2009-08-06 21:13:51...|2009-08-06 21:13:5... AUEBB2D AUEBB2D JOB09359 I9A1 G IMS050 2009-08-06 21:14:06...|2009-08-06 21:14:1... AUEBB2U AUEBB2U JOB09360 I9A1 I√ EVENT TYPE G AUEBB2S JOB09361 IMS050 |2009-08-06|21:14:26...|2009-08-06|21:14:3... 19A1 AUEBB2S IMS050 2009-08-06 21:16:14...|2009-08-06 21:16:4... 19 A 1 AUEBB2U AUEBB2U JOB09364 G I√ START TIME RE IMS050 2009-08-06 21:47:33...|2009-08-06 21:47:3... 19 A 1 19 A 1 I9AM11 RE IMS050 2009-08-06 21:47:57...|2009-08-06 21:47:5... 19 A 1 I9AM11 19A1 ✓ END\_TIME RE IMS050 2009-08-06 21:48:16...|2009-08-06 21:48:1... 19A1 I9 A 1 I9AM11 RE IMS050 2009-08-06 21:48:21...|2009-08-06 21:48:2... 19 A 1 19 A 1 I9AM11 I√ IMS SUBSYSTEM RE IMS050 2009-08-06 21:48:35...|2009-08-06 21:48:3... 19A1 I9 A1 I9AM11 RE 19 A 1 I9AM11 IMS050 2009-08-06 21:48:37...|2009-08-06 21:48:3... 19A1 |√ SYSTEM ID RE IMS050 2009-08-06 21:50:24...|2009-08-06 21:50:2... 19 A 1 19 A 1 I9AM11 RE 34 SEG GET CALL (IMS050 - 70) IMS050 2009-08-06 21:50:33...|2009-08-06 21:50:3... 19 A 1 19 A 1 I9AM11 35 SEG GET CALL (IMS050 - 70) IMS050 2009-08-06 21:50:43...|2009-08-06 21:50:4... 19 A 1 I9AM11 RE 19 A 1 RE 36 SEG GET CALL (IMS050 - 70) IMS050 2009-08-06 21:50:46...|2009-08-06 21:50:4... 19 A 1 19 A 1 I9AM11 37 SEG GET CALL (IMS050 - 70) IMS050 2009-08-06 21:51:49...|2009-08-06 21:51:4... I9AM11 19A1 I9 A1 38 SEG GET CALL (IMS050 - 70) IMS050 2009-08-06 21:51:52...|2009-08-06 21:51:5... 19 A 1 19 A 1 I9AM11 39 SEG GET CALL (IMS050 - 70) IMS050 2009-08-06 21:52:36... 2009-08-06 21:52:3... I9AM11 RE |I9 A1 19 A 1 40 SEG GET CALL (IMS050 - 70) IMS050 2009-08-06 21:52:43...|2009-08-06 21:52:4... 19 A1 19 A 1 I9AM11 RE

2009-08-06 21:52:59...|2009-08-06 21:52:5...

2009-08-06 21:53:02...|2009-08-06 21:53:0...

2009-08-06 21:58:41...|2009-08-06 21:58:4...

2009-08-06 21:58:47...|2009-08-06 21:58:4...

2009-08-06 21:58:58... 2009-08-06 21:58:5...

2009-08-06 21:59:05...|2009-08-06 21:59:0...

2009-08-10 15:11:51...|2009-08-10 15:11:5...|

Columns

|2009-08-10 15:12:13...|2009-08-10 15:12:1... | I9A1

41 SEG GET CALL (IMS050 - 70)

42 SEG GET CALL (IMS050 - 70)

43 SEG GET CALL (IMS050 - 70)

44 SEG GET CALL (IMS050 - 70)

45 SEG GET CALL (IMS050 - 70)

46 SEG GET CALL (IMS050 - 70)

47 SEG GET CALL (IMS050 - 70)

48 SEG GET CALL (IMS050 - 70)

Export

Сору

IMS050

IMS050

IMS050

IMS050

IMS050

IMS050

IMS050

IMS050

Search

19 A 1

19A1

19A1

II9 A1

19A1

19A1

I9AM11

I9AM11

19 A F 1 1

19AF11

19AF11

19AF11

I9AM11

I9AM11

19 A 1

19 A 1

I9 A1

19 A 1

19 A 1

19 A 1

19 A 1

I9 A1

RE

RE

IFF

IFF

IFF

IFF

RE T

Help

JOB09329

JOB09329

JOB09329

JOB09329

Close

#### Information Management software

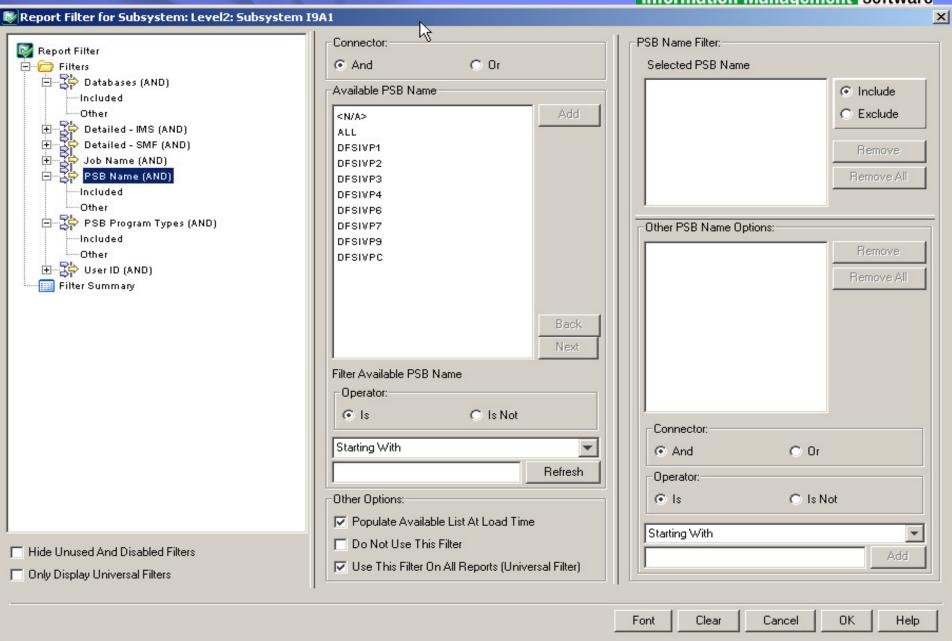

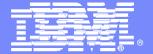

### **IMS Cloning Tool**

**Information Management software** 

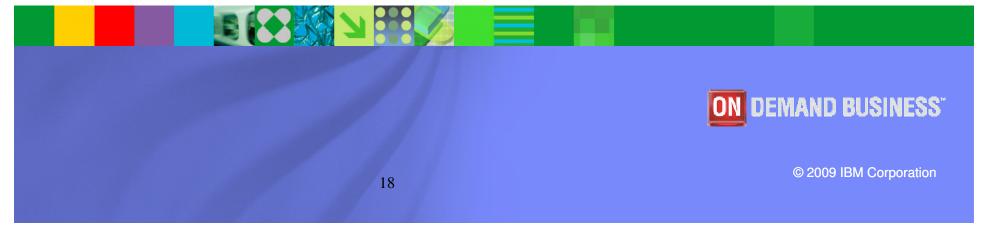

# Trends and Directions: Database and Storage Integration Software

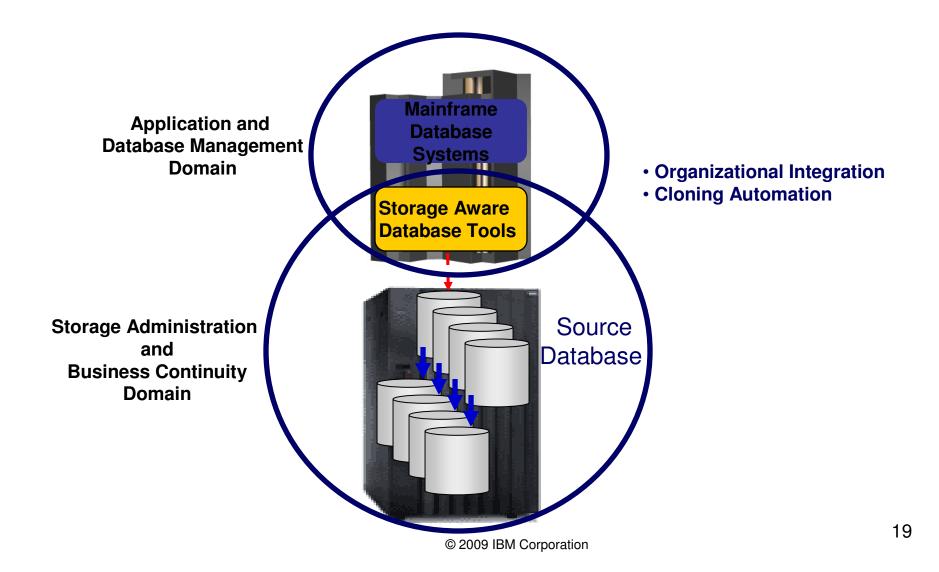

#### Database and Storage Integration

- Reduce administration costs through automation
  - Fast replication executed in safe and transparent manner
- Reduce host CPU and I/O resource utilization
  - Copy process is done in the storage processor
- Copy data instantaneously
  - Data cloning in minutes
- Promotes high availability solutions
  - Copy of production data without sacrificing data availability
  - Clone IMS systems in less than an hour

# Use Cases for Cloning IMS Systems software and/or Databases

- To run 'read-only' production
  - Offload business processes from production
  - Improve production performance
  - Run pointer checker utility from the clone
- To create or refresh test, quality assurance, or development environments

You may be cloning your IMS systems and databases today!

- To apply maintenance and verify integrity before applying to production
- To stage data-warehouse loads
- To aid in problem determination
- To refresh databases into a previously cloned IMS skeleton

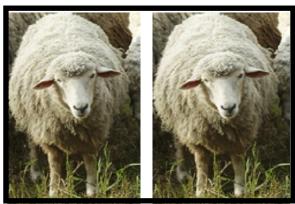

#### **Problems with Traditional Methods**

- Slow
  - Can require the data to be stopped for a long time while the copy operation is performed
- Impacts high availability
  - · Customers waiting
  - Users waiting
- Expensive
  - Resource intensive
    - Use large amounts of host CPU and I/O
- For IMS system cloning
  - Requires a separate LPAR to house the copy
  - Same volumes and data set names

#### Storage-Based Fast Replication

- What is storage-based fast replication?
  - The act of copying volumes or data sets using microcode facilities in the modern storage processors
- Fast
- Copies data instantaneously
- Combined with IMS Cloning Tool
  - IMS system cloning on average < 30 minutes</li>
  - Database refreshes minutes
- Provides high availability
  - Provides a consistent copy of production
  - Allows clones to be available quicker
- Provides huge cost savings
  - Doesn't use host CPU or I/O resources
    - Copy process is done in the storage processor
      - » Save CPU and I/O costs
  - Save personnel time

# Challenges to Data Access Information Management software on the Same or Shared LPAR

- IMS system cloning by volume
  - The volumes have been cloned but how do you access the data that was just cloned?

#### Problems:

- VOLSERs can have the same volume names as the source
- Data has the same data set names as the source
- If you don't want to access the data from a different, non-sharing system, how do you access the data?

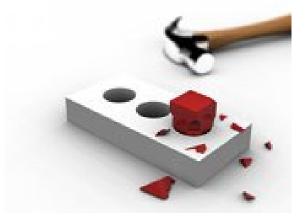

#### **IMS Cloning Tool Overview**

- Clones IMS systems (includes all databases)
  - Uses volume-based fast replication, including:
    - FlashCopy (IBM,EMC,HDS), TimeFinder/Snap(EMC),
       SnapShot (IBM,STK), Onsite Mirrors, Software Point-in-Time
  - Performs the necessary operations so that the data can be used by the cloned IMS system
  - IMS Cloning Tool takes an existing IMS system (complete installation and system generation process completed) and creates a new, or cloned, IMS system from it without having to repeat the entire installation and system generation processes

#### Refreshes IMS databases

- Uses data set based fast replication, including:
  - FlashCopy (IBM,EMC,HDS), TimeFinder/Snap(EMC), SnapShot (IBM,STK)
- Performs the necessary operations to enable the cloned databases to be used on the same or another IMS system

# Cloning IMS Systems Using IMS Cloning Tool

- Performs IMS system cloning automation
  - Simplifies IMS cloning processes
  - Reduces cloning time and administration costs
- Leverages fast replication facilities to clone data
  - Data can be cloned while on-line or off-line
- Performs rapid volume reconditioning and dataset renaming on cloned database volumes
  - Critical component of the database system cloning process
- Adjusts target IMS to accommodate and accept the cloned data
  - IMS RECONS, PROCLIB, JOBS, JCL, MDA members

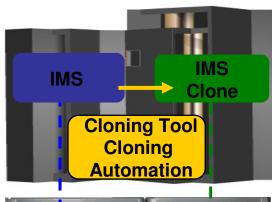

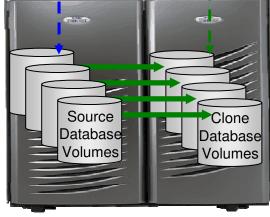

#### Update IMS cloned system

- RECONs data sets
  - Data set names, IMS subsystem IDs, and VOLSERs are updated in the following RECON records:
    - header record, database data set records, online log records, and back-out records
  - Optionally, the following RECON records are updated if they were on volumes that were cloned:
    - image copy records, change accumulation records
    - system log data set (SLDS) records
    - recovery log data set (RLDS) records

### Cloned IMS System Updates

- Update IMS cloned system
  - IMS PROCLIB and JOBS and user JCL libraries
    - New values for IMSID, VOLSERS, and data set names in the JCL members within these libraries
  - MDA (MVS Dynamic Allocation) members for databases or system. data sets, are updated to reflect the new data set names. Updates include:
    - The RECON data sets
    - Online Log data sets (OLDS)
    - Write-ahead data sets (WADS)
  - If IMS data sharing is involved, each additional IMS data sharing member is updated

#### IMS Database Refresh Overview

- Uses data set fast replication
  - Does not use volume copy
  - Any fast replication data set copy mechanism can be used, including
    - FlashCopy (IBM,EMC,HDS), TimeFinder/Snap(EMC)
    - SnapShot (IBM,STK), DFSMSdss or FDR
- Traditional copies can also be used but are much slower
- Refreshes IMS databases within the same IMS system or to another IMS system
  - Lowest level that can be copied is a data set
- Updates DBRC information for target databases

#### Information Management software

# Refreshing IMS Databases Using IMS Cloning Tool

- Performs automated IMS database refresh operations
  - Fast refresh of IMS databases
  - IMS DB support (FF, HALDB, DEDB)
- Verifies source and target database compatibility
- IMS data copied using storagebased dataset fast-replication
  - Target takes up the same amount of space as the source
- Performs target system meta-data management

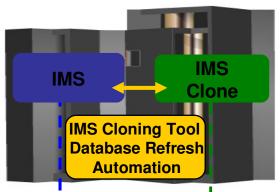

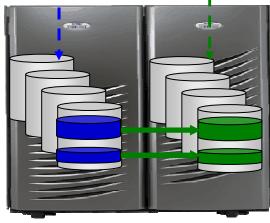

#### Benefits

- Promotes high availability solutions by leveraging fast replication and automation
- Copies production data instantaneously: system clones in less than an hour, database refreshes in minutes
- Significantly reduces costs by using less CPU and I/O
- Removes production contention by offloading work to the clone
- Reduces administration costs through automation
- Executes fast replication in a safe and transparent manner
- Reduces downtime through fast replication and automation
- Example savings: Total savings over 3 years for a site with 1264 MSU's and 4290 GB of IMS data is approximately \$ 8,396,301.57

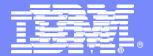

### Updates to IMS performance tools

Information Management software

ON DEMAND BUSINESS\*

33

#### **IMS Connect Extensions**

- IMS Connect Extensions is a key tool for managing access to IMS through IMS Connect
- Key benefits:
  - Provides event collection and instrumentation for IMS Connect
  - Streamlines operational management of IMS Connect and its clients
  - Assists in the development of TCP/IP clients and the transition to an SOA
- Principal users: IMS tuning specialists, application developers, and administrators

- Eclipse-based operational management GUI (V2R2 only)
- Rules-based routing
- Extended status information (V2R2 only)
- TCP/IP information (similar to NETSTAT) for active sessions(V2R2 only)
- Routing intelligence improved to use IMS flood-warn state
- IMS V11 command support (V2R2 only)
- IMS V11 event collection (V2R2 only)
- Improved management of IMS Connect transaction options
- Persistent trace: activate IMS Connect Extensions tracing on every system restart
- Verify user service exit function
- Batch Command utility refresh of Connect Extensions options
- Mixed-case password support
- Simplified configuration with setup dialog (V2R2 only)

#### Eclipse GUI

- New IMS Connect interface: provides all IMS Connect Extensions operational management capabilities
- Does not provide definition management (still ISPF only)
- Shipped as part of the product libraries
- Connects via the same TCP/IP port as the IMS Connect Extensions' ISPF dialog
- Requires no additional server-side configuration

## Centralized monitoring and control

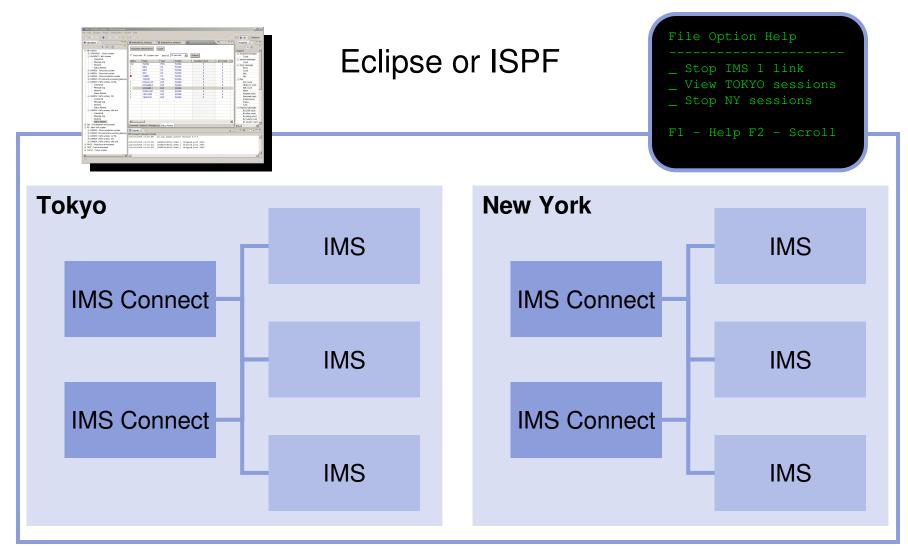

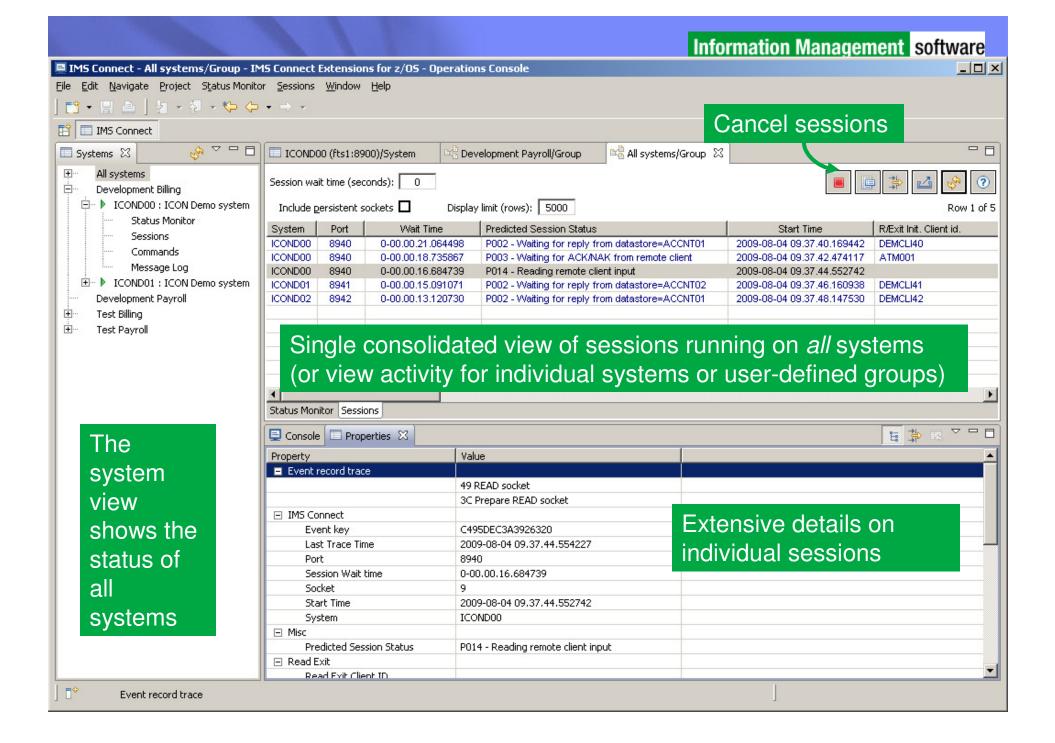

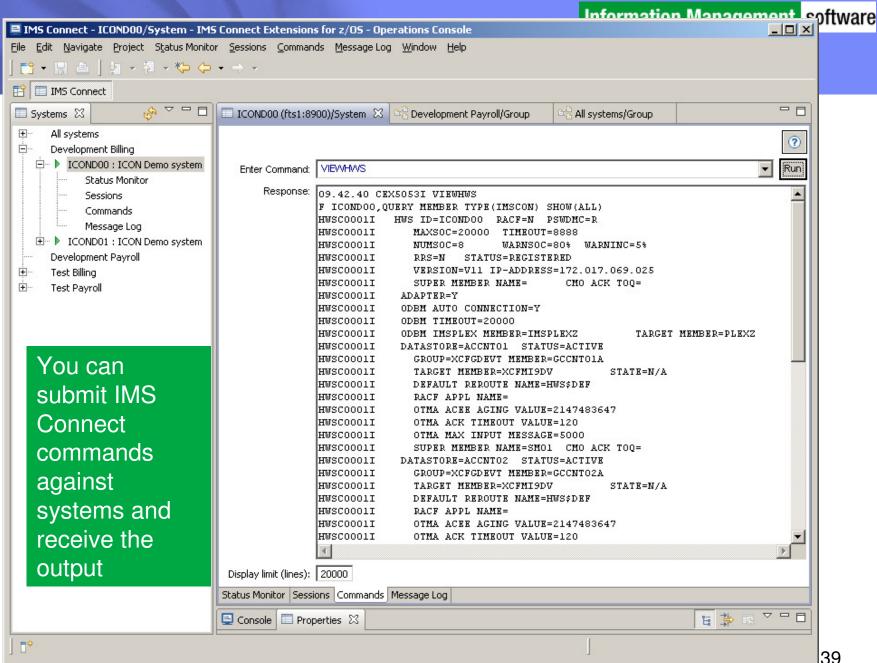

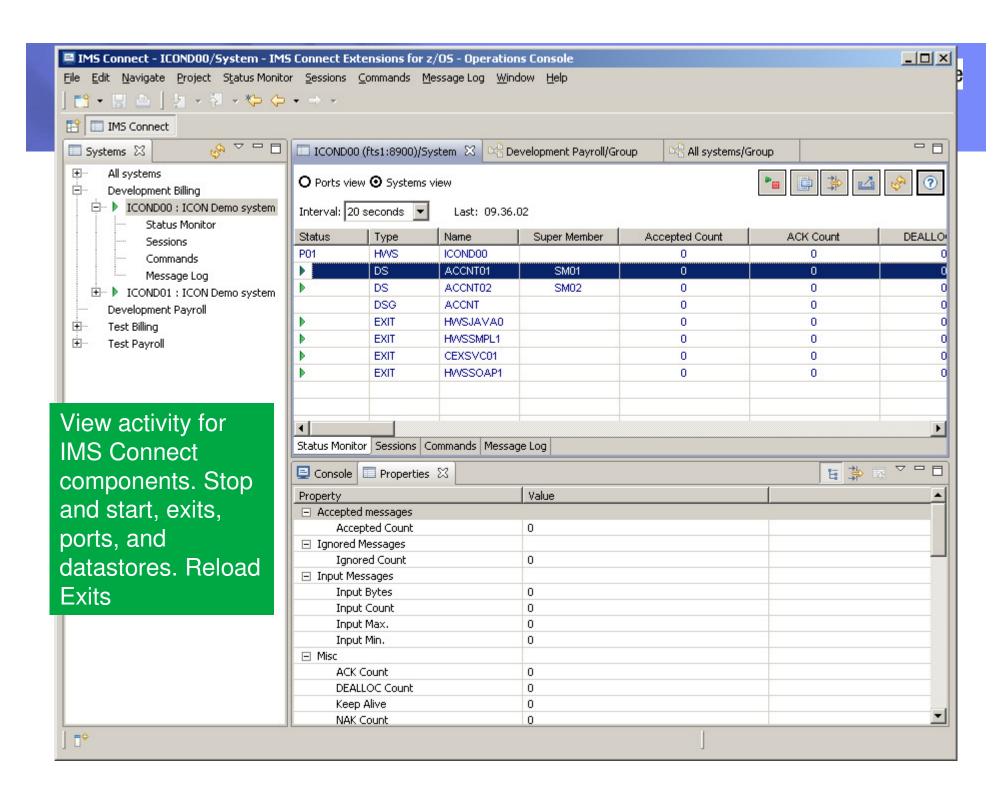

## Rules-based routing

- The simplest way to gain the benefits of IMS Connect Extensions' routing
- Create rules that, for a given DESTID, determine a primary and fallback collection of candidate datastores
- IMS Connect Extensions will balance workload between the datastores in the primary collection
- If none of the datastores in the primary collection are available or if all datastores in that collection are in flood, then IMS Connect Extensions spreads workload between the fallback collection
- Compatible with transactional messages, Send Only, Resume TPIPE, Synchronous callout, and Asynchronous callout
- Benefits: improved availability and performance;

### IMS Connect Transaction Options

- IMS Connect clients can specify transaction parameters that:
  - Balance between responsiveness, resource usage, and reliability
  - Handle duplicate client sessions
- Problem:
  - Tweaking and optimizing these values may require modifying every client that can potentially access IMS Connect
  - Customers may want to temporarily change parameter values for various reasons (peak-capacity, faults, etc)

## IMS Connect Transaction Options

| <u>F</u> ile <u>M</u> enu <u>S</u> ettings <u>H</u> elp                                                   |                                                              |
|----------------------------------------------------------------------------------------------------|--------------------------------------------------------------|
| EDIT Transaction Command ===>                                                                             |                                                              |
| Name : PAYROLL Description .                                                                              |                                                              |
| Application <u>SIMPLE</u> +                                                                               |                                                              |
|                                                                                                    | efault)<br>efault)                                           |
| _ Activate Transaction Expiration Activate Client ID Cancellation Sett                                    | ne timeout value for messages, as                            |
| <pre></pre>                                                                                               | as ACKs and NAKs for a given action code (V2R1)              |
|                                                                                                    | transaction expiration and Client ID ellation options (V2R2) |
| 2. Datastore                                                                                              |                                                              |
| Routing Error processing: _ 1. Use the original datastore in the message reques 2. Reject the transaction | t                                                            |
|                                                                                                    | 40                                                           |

#### Distributed IMS database access

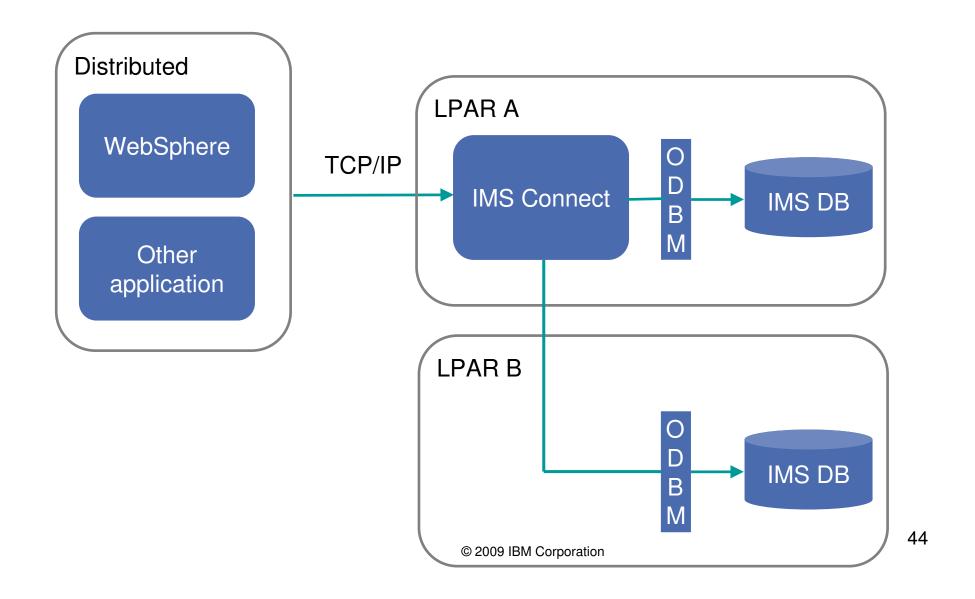

#### Distributed Database Access

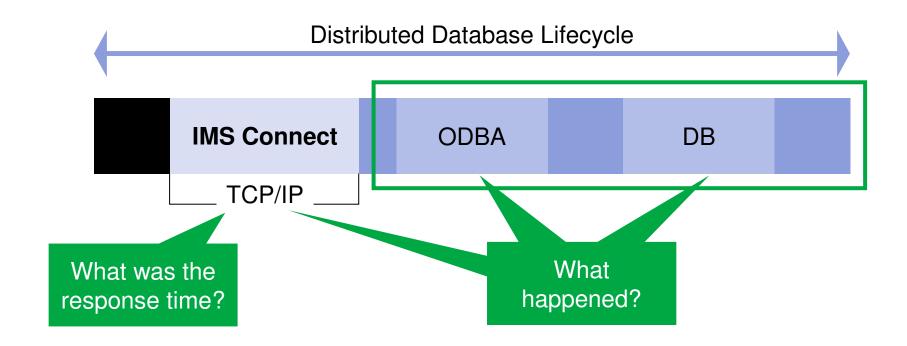

Which parts of the lifecycle do we care about?

# Format and navigate log files quickly software and easily

- IMS PI allows you to interactively browse and analyze log records
- Instantaneous view of the logs
- Navigate by the time of day
- Select records to drill down right to the values of individual flag bits

Select a record to view all of its fields

```
Forwards / Backwards . . 00.00.00.000100 Time of Day . . 01.10.30.000000
Code Description
                                 Date 2006-03-17 Friday
    Input Message
                                                            01.10.56.574109
     UTC=17.10.56.568088 TranCode=ATMNDRAW Userid=NEWYORK LTerm=NEWYORK
     Terminal=NYATM001 OrgUOWID=I9DE/BE8300F4C92D4A23
    Application Start
                                                            01.10.56.574110
     UTC=17.10.56.574100 TranCode=XTMWDRAW Region=0002
     RecToken=I9DF/0000000300000000 RegTyp=MPP TClass=01 TPrty=08
31
    DLI
                                                                         Format ===> FORM
    UTC
                          ***** Top of data
                                Input Message
                                                              Zoom on a field to view a
           +0166 STCK... BE8300EDBF897D01
                                                LSN....
5616 Star
                                                              detailed description of its value
                  Date... 2006-03-17 Friday
                                                 Time...
     Reg
                                                                   MSGLCODE ...
           +0000 MSGLRLL.... 0176
                                          MSGLRZZ.... 0000
                                                                  MSGFPADL... 94
03
    Out
           +0005
                 MSGFLAGS... C1
                                          MSGDFLG2... 81
     UTC
           +0008 MSGMDRRN... 08000009
                                          MSGRDRRN... 08000009
                                                                   MSGPRFLL... 0166
           +0012 MSGCSW
                                          MSGDFLG3... 02
                          Field Zoom ·
                                                               A754C703
  +0007 MSGFPADL... 94
                         Prefix Additional Info Flag
                                                               A754C703
        MSGFPRSP... 80
                         Response Mode
  0n
        MSGSACMD... 40
                                                                              00000000
  0ff
                         Scheduled APPL issued 'CMD'
        MSGAOIUE... 20
                         Message generated by AOI user exit
        MSGSYSEG... 10
                         System Segment exists
                                                               tem ID = 81
  0n
                                                                   MSGCFLG1... 00
  0ff
        MSGSSPND... 08
                         Message is on SMB Suspend queue
                                                                   MSGCQSF1... 00
  0n
        MSGFPINR... 04
                          Input message is non-recoverable
```

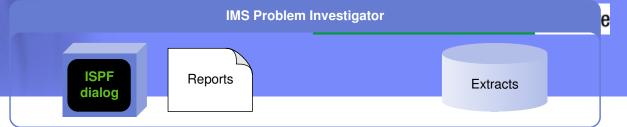

- Modern IMS transactions affect multiple subsystems
- Information about these transactions is recorded in even more sources
- IMS PI provides a unified logical view of transactions spanning all these systems

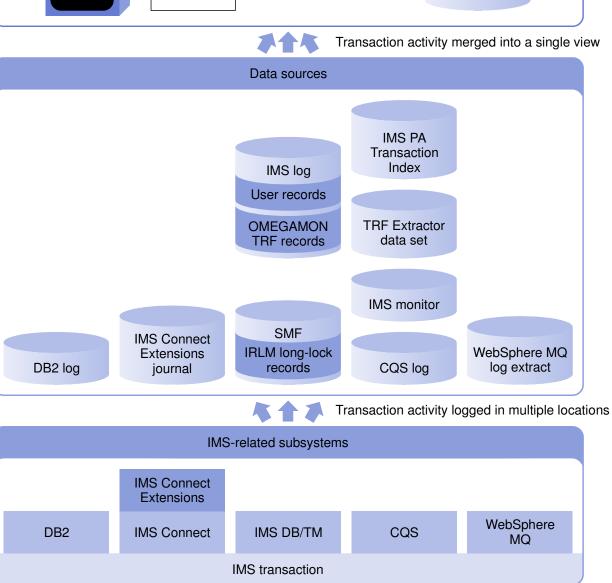

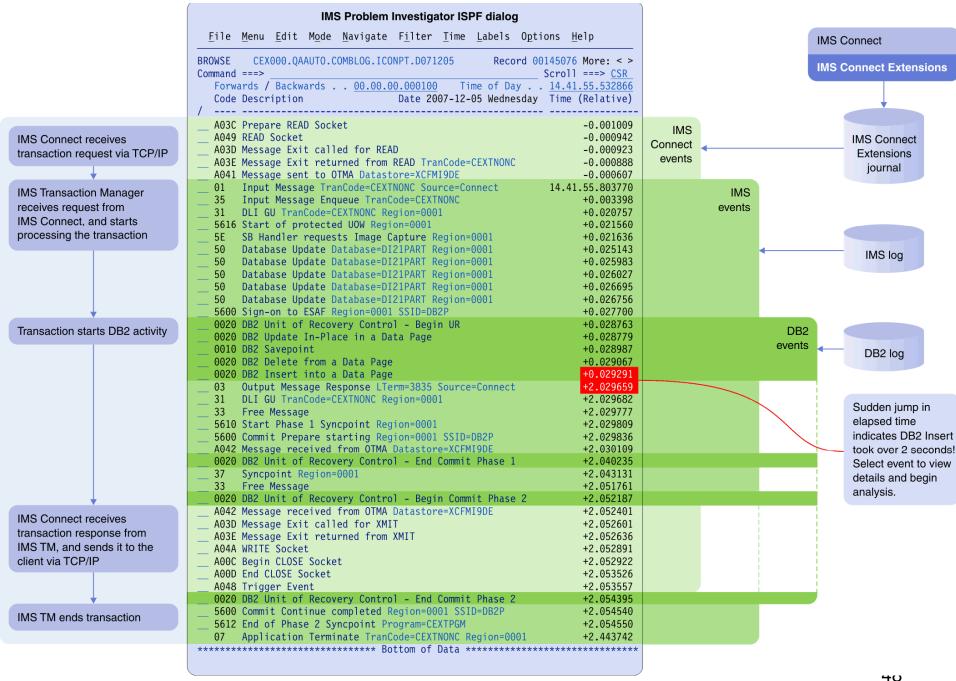

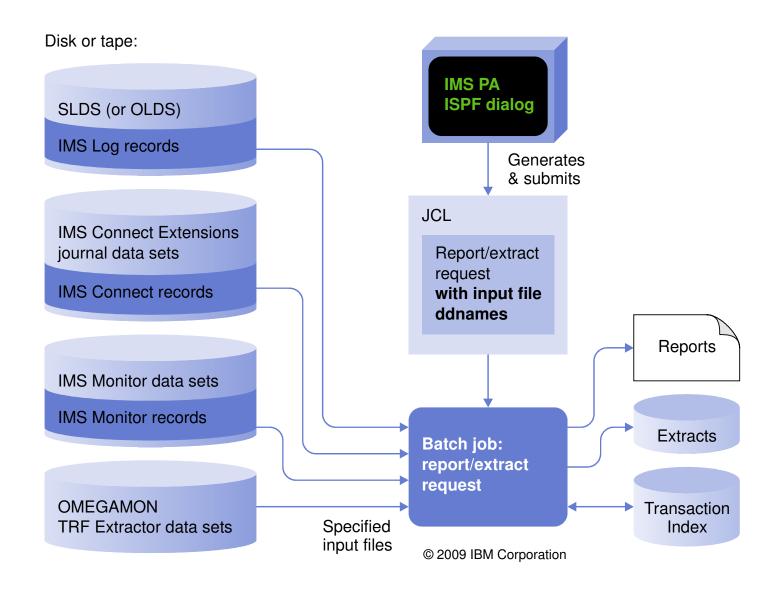

#### **OMEGAMON TRF**

- Analyzes OMEGAMON monitor-level instrumentation
- Transaction response time breakdown, CPU time, and other resource usage statistics
- Full Function and Fast Path database DL/I call count and elapsed time
- DB2 database call count and elapsed time

OMEGAMON TRF DLI Call Summary

|          |          | Func  | Call  | Total    | Average     | Minimum       | Maximum  | Calls per | Calls per |
|----------|----------|-------|-------|----------|-------------|---------------|----------|-----------|-----------|
| Trancode | Database | Code  | Count | Elapsed  | Elapsed     | Elapsed       | Elapsed  | second    | minute    |
|          |          |       |       |          |             |               |          |           |           |
| BANKING  | CUSTOMER | ISRT  | 3     | 0.101742 | 0.033914    | 0.003939      | 0.093401 | 0.00      | 0.04      |
|          |          | REPL  | 1     | 0.001066 | 0.001066    | 0.001066      | 0.001066 | 0.00      | 0.01      |
|          |          | DLET  | 1     | 0.005595 | 0.005595    | 0.005595      | 0.005595 | 0.00      | 0.01      |
|          |          | GU    | 7     | 0.571528 | 0.081646    | 0.000915      | 0.557844 | 0.00      | 0.10      |
|          |          | GHU   | 3     | 0.004219 | 0.001406    | 0.001343      | 0.001520 | 0.00      | 0.04      |
|          |          | Total | 15    | 0.684150 | 0.045610    | 0.000915      | 0.557844 | 0.00      | 0.23      |
|          |          |       |       |          |             |               |          |           |           |
| ORDER    | ORDERS   | ISRT  | 3     | 0.023952 | 0.007984    | 0.001385      | 0.016799 | 0.00      | 0.04      |
|          |          | REPL  | 1     | 0.000120 | 0.000120    | 0.000120      | 0.000120 | 0.00      | 0.01      |
|          |          | DLET  | 1     | 0.000239 | 0.000239    | 0.000239      | 0.000239 | 0.00      | 0.01      |
|          |          | GU    | 5     | 0.024809 | 0.@02@09 IB | M Gorpogation | 0.015286 | 0.00      | 0.07      |
|          |          | GHU   | 2     | 0.002255 | 0.001127    | 0.000727      | 0.001528 | 0.00      | 0.03      |

## Reporting improvements

- Cold start analysis takes the IMS log and tell you what would be lost in the event of a cold start
  - Input messages (transactions) that would be discarded
  - Incomplete units-of-work with database changes and ESAF connections
- Gap analysis identifies periods of time where log records are not being cut, potentially highlighting an external system event that may have caused IMS to slow down.
- Form improvements:
  - Analyze service levels with distributions. For example, request the percentage of transactions with response time that exceeded the allowable threshold
  - Profile database updates and ESAF activity by transaction

## Any Questions?